## **Fiche Outils : Programmer (XCAS)**

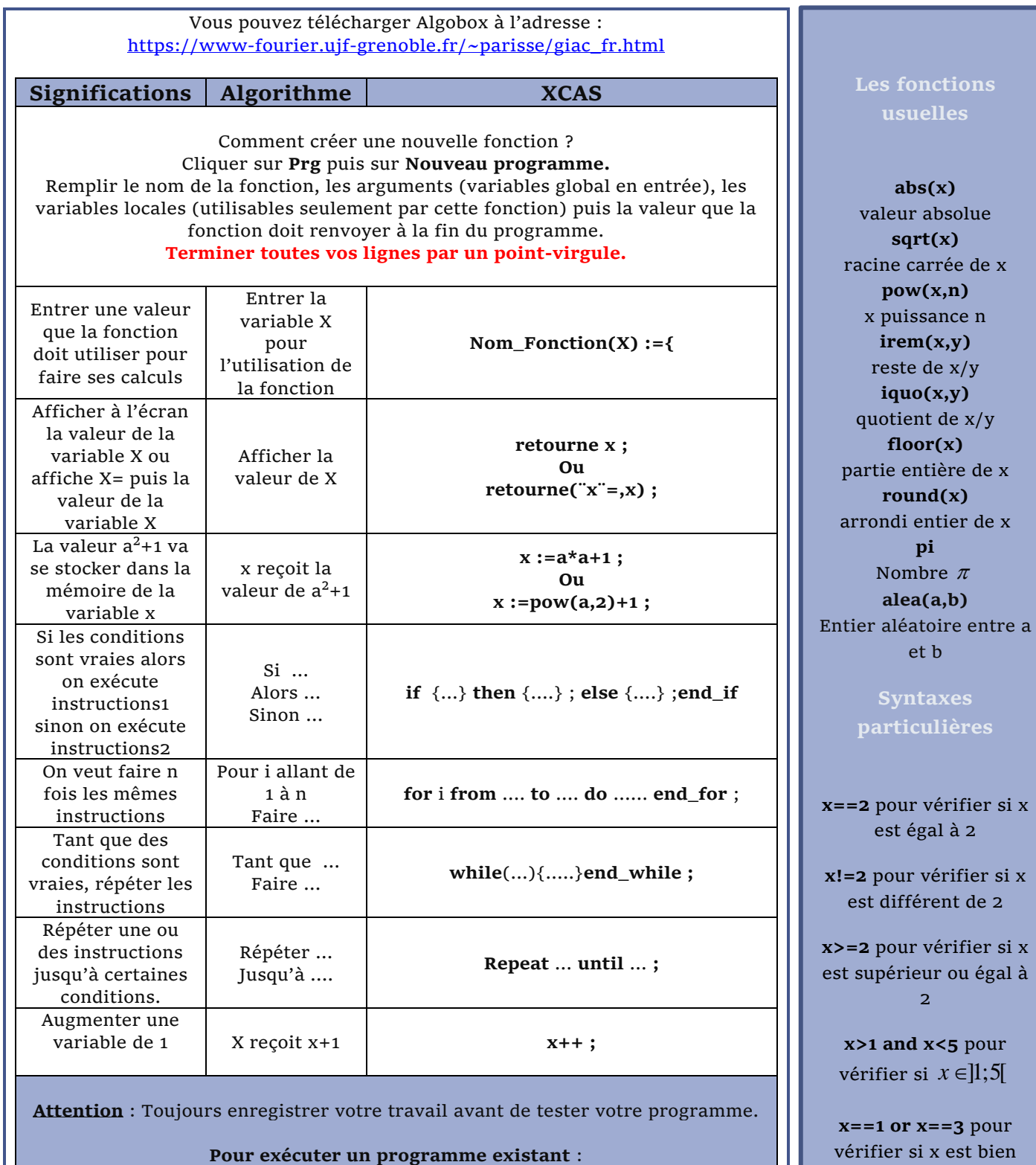

Cliquer sur le bouton **OK**, pour voir si la syntaxe est correcte puis lancer le programme dans la zone de saisie en dessous du programme. Si la fonction se nomme FIBONACCI en que l'on fait fonctionner le programme pour la reproduction des lapins pendant N mois, il faut taper : **FIBONACCI(N)** puis la touche **entrer**

Fiche du site : **<http://www.vincentobaton.fr/MathsLycee/>**

égal à 1 ou à 3